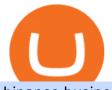

binance business easy crypto exchange new currency in binance coinbase pro website free trading platfo

<sup>1</sup>Crypto rewards is an optional Coinbase offer. <sup>2</sup>Limited while supplies last and amounts offered for each quiz may vary. Must verify ID to be eligible and complete quiz to earn. Users may only earn once per quiz. Coinbase reserves the right to cancel the Earn offer at any time.

Easy Crypto - The world's choice for crypto

https://currentcryptocurrencynews.com/wp-content/uploads/2019/12/BNB-JJ-1.png|||Binance Coin (BNB) Slow Run to Continue With Further Down ...|||2040 x 1003

Binance.US Better Business Bureau® Profile

https://media.newyorker.com/photos/590978218b51cf59fc423597/master/w\_2560%2Cc\_limit/Bethea-Editing KevinDurant.jpg|||Kevin Durant - Kevin Durant 'Never Told' Russell Westbrook ...|||2000 x 1333

Pro.Coinbase.com Login Buy & amp; Sell Crypto

Best Crypto Exchanges Of January 2022 Forbes Advisor

Binance cryptocurrency exchange - We operate the worlds biggest bitcoin exchange and altcoin crypto exchange in the world by volume

https://media-exp1.licdn.com/dms/image/sync/C4E27AQE9iZc3JFdESw/articleshare-shrink\_1280\_800/0/163 9666391652?e=1640646000&v=beta&t=sNZQD2lsx\_UxvMlYORxW0cj6eMBVadwCrnYTi-oka w|||Rick Ornelas, MBA on LinkedIn: Kevin Durant Signs Deal to ...|||1200 x 800

Basketball star Kevin Durant and his company Thirty Five Ventures have signed a multiyear deal with Coinbase Global Inc. to promote the cryptocurrency platform across his businesses. As part of the arrangement, Durant will appear in advertising as a face of the brand. Coinbase will also link up with .

Easy Crypto is proud to announce that we are s first crypto broker to offer a 100% funds safety guarantee on every order. From the second we receive your funds right through until we send out your order, you can have full confidence that youre not at risk of losing your money.

2-Step verification troubleshooting Coinbase Help

https://getbusinessstrategy.com/wp-content/uploads/2021/07/Trading-Regulations-1536x1024.jpeg|||Ncapital Group Review: A Top Platform for Crypto Trading ...||1536 x 1024

If you ask experienced crypto traders to point at the most beginner-friendly cryptocurrency exchange thats both inexpensive and operates internationally, youll get a unanimous answer Check out Coinbase!. This American-based brokerage has offices in the UK, Ireland, Japan, and three offices in the United States.

https://cryptoen.com/wp-content/uploads/2017/12/markets-com-crypto-trading.png|||Markets.com Crypto Trading platform - CryptoEN|||1597 x 791

SimpleSwap is a cryptocurrency exchange that allows to swap BTC and altcoins in an easy way. SimpleSwap supports 300+ cryptocurrencies. Make Bitcoin to Ethereum, Litecoin crypto exchanges at the best rates!

https://nulltx.com/wp-content/uploads/2018/12/wcx-dashboard-image.png|||WCX Crypto Trading Platform Full Review » NullTX|||1920 x 1093

Videos for Binance+business

https://cdn.shortpixel.ai/client/q\_glossy,ret\_img,w\_3312/https://www.cryptocointrade.com/wp-content/upload s/2018/06/Crypto-Trading-Platforms.png|||Crypto Trading Platforms | Privacy, fees, deposit ...|||3312 x 1667 Binance Revenue and Usage Statistics (2022) - Business of Apps

Fellow Binancians, Binance is excited to announce that AR, AVAX, BTG, CELO, CTSI, DCR, EGLD, HOT, ICX, IOST, KLAY, MINA, NEAR, OGN, ONE, RAY, RVN, XEC and ZIL have been added to the Convert & amp; OTC Portal, with 594 new pairs available. Users are now able to trade these tokens against BTC, BUSD, USDC, USDT and other tokens, and check indicative prices on these assets through the Convert & amp; OTC Portal.

https://blog.binance.us/content/images/size/w2000/2021/07/All-About-The-Graph--GRT-.jpg|||All About The Graph (GRT) | Binance.US Blog|||3200 x 1800

https://www.codester.com/static/uploads/items/000/021/21757/preview-xl.jpg|||Digital Money Crypto

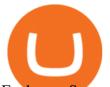

Exchange System by Asapcodes | Codester|||1600 x 800

Buy Crypto In 3 Minutes - Buy Bitcoin & amp; Crypto Instantly

Easy To Use Crypto Exchanges : BinancePromoCodes1

https://lh6.googleusercontent.com/D8TmBRcwjdduE1FJ4o4aCdZv7ipOqysHvKSRb-f5ZneWdN1M3ZC9Kea TJQVsgIT5XqmkAu4eAmnDyVunW2AAlGFadnM3J3AEw0iL5NnaMQV4d1Q4sz31KF4LAYzNbBd1gnIz Vt-i|||Crypto Exchange Comparison in South Africa 2021 - Easy Crypto|||1600 x 790

7 Best Exchanges To Trade Crypto With Zero Fees hedgewithcrypto

Coinbase Pro | Digital Asset Exchange. We use our own cookies as well as third-party cookies on our websites to enhance your experience, analyze our traffic, and for security and marketing. For more info, see our Cookie Policy.

In this article we will take a look at the 15 best cryptocurrency trading platforms in 2021. You can skip our detailed analysis of the crypto industrys outlook for 2021 and go directly to 5.

SPECIAL REPORT-Crypto giant Binance kept weak money .

New Crypto Listings Binance Support

https://coinerblog.com/wp-content/uploads/2018/03/Binance-Unveils-Blockchain-for-New-Crypto-Exchange-CoinDesk.jpg||Binance Unveils Blockchain for New Crypto Exchange ...||1900 x 1268

https://www.hubtech.org/wp-content/uploads/2020/07/altrady-top-crypto-trading-platform-by-altxpert-scaled.j pg||Best Cryptocurrency Trading Platform | 20 Best Crypto ...||2560 x 1704

https://image.cnbcfm.com/api/v1/image/106387086-1581525367820screen\_shot\_2020-02-12\_at\_10.25.03\_am .png?v=1581525552|||Nets star Spencer Dinwiddie: 'I'm not going to be one of ...|||1920 x 1080

Videos for Coinbase+pro+website

Coinbase Pro Help

Coinbase Pro Digital Asset Exchange

The Binance Business Model How Does Binance Make Money?

Here is the list of new cryptocurrency releases in 2021 that Binance has added to their platform for trading/buying. You can take a more detailed look at these listings on the official Binance blog here . New Coin Listings on Binance Binance has listed Arweave (AR) Binance has listed GYEN BTG, DEXE & amp; SHIB Enabled on Binance Isolated Margin

https://globaltradingsoftware.com/wp-content/uploads/2021/03/CryptoCurrency-Spot-Trading-Using-Simple-

Technical-Set-of-Indicators-1536x863.jpg|||Crypto Currency Spot Trading Using Simple Technical Set of ...||1536 x 863

https://miro.medium.com/proxy/1\*bq\_LEGq-bRtacuYld26SYA.png|||Best Crypto Copy Trading Platforms for Beginners in 2021 ...||1188 x 816

Best Crypto Exchanges of 2022 - Investopedia

New Cryptocurrencies. Buy BNB, DOGE, XRP, ETH, USDT, ADA, LTC, LINK and 100+ other cryptocurrencies with your credit/debit card easily and safely. Do not send any unsupported cryptocurrencies to your Binance account or attempt to participate in an ICO using your Binance account. Doing so will result in a loss of the cryptocurrency in question.

https://investory-video.com/video\_previews/2379244ef5405987c736fe6ca5a2d82a\_o.jpg|||Binance Coin: Why Does the Worlds Biggest Crypto Exchange ...||1600 x 900

How to open a Coinbase Pro account Coinbase Pro Help

https://www.bitcoinnewsminer.com/wp-content/uploads/2019/03/10204/crypto-platform-dx-exchange-adds-se condary-trading-of-security-tokens.jpg|||Crypto Platform DX.Exchange Adds Secondary Trading of ...|||1500 x 951

10

https://insidebitcoins.com/wp-content/uploads/2019/01/shutterstock\_1017318808.jpg|||Top

Cryptocurrencies to Invest in 2019 - InsideBitcoins.com///1870 x 1199

Kevin Durant signs deal to promote crypto platform Coinbase .

https://moneykingnz.com/wp-content/uploads/2021/05/easy-crypto-home-1536x1089.png|||Whats the

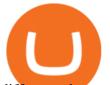

difference between Easy Crypto, Binance, Exodus ... |||1536 x 1089

https://startup.info/wp-content/uploads/2021/01/How-to-Choose-a-Crypto-Exchange-1024x769.jpg|||How to Choose a Crypto Exchange||1024 x 769

https://learn.easycrypto.com/wp-content/uploads/2020/08/Illustration-of-2-guys-holding-a-bitcon-and-bag-of-cash-to-illustrate-what-a-cryptocurrency-exchange-is-1536x804.jpg|||What is a Cryptocurrency Exchange? - Easy Crypto|||1536 x 804

https://static.cinemagia.ro/img/db/actor/51/64/52/kevin-durant-6528271.jpg|||Kevin Durant - Kevin Durant da positivo en prueba de Covid ...||1500 x 2100

How to open a Coinbase Pro account. Specify your account details, including your name and email address. You'll receive an email asking you to verify your email address. After verifying your email address, you'll be prompted to enter your phone number. Please provide a mobile number as you'll be required to verify the phone number via SMS.

While Binances business boomed during the COVID-19 pandemic, with retail and institutional investors alike warming to crypto, over a dozen national regulators issued warnings about the firm.

https://blog.alfa.cash/wp-content/uploads/2020/11/Meet-the-easier-to-install-and-use-crypto-miners.jpg|||Easy crypto miners: how to mine cryptocurrencies without ...||2123 x 1120

https://www.thesouthafrican.com/wp-content/uploads/2019/07/18dcb024-untitled-design-7972.jpg.optimal.jpg |||Binance is considering launching a crypto exchange in ...|||1920 x 1080

Best Crypto Trading Platforms 2022 - Trade Crypto Today

https://foreignpolicyi.org/wp-content/uploads/2021/02/Crypto-Exchange.jpg|||How to Choose a Crypto Exchange in 5 Easy Steps - Foreign ...||1472 x 828

Binance cryptocurrency exchange - We operate the worlds biggest bitcoin exchange and altcoin crypto exchange in the world by volume

https://images.daznservices.com/di/library/sporting\_news/d7/97/kevin-durant-072316-getty-ftr\_no2q5gw0z2y o10izlpvdpnysg.jpg?t=412292078&w={width}&quality=80|||Kevin Durant - Kevin Durant 'Never Told' Russell Westbrook ...|||1920 x 1080

https://1734811051.rsc.cdn77.org/data/images/full/387802/bitcoin-mining.jpg|||Tether, Binance Coin, USDC Cryptocurrency Rises Amidst Leading Crypto Crash to 'Safe Zone'What ...||1500 x 898

Cryptocurrency Prices, Charts, Daily Trends . - Coinbase

Crypto Exchange Listings (Coinbase, Binance and more .

binance.com - Buy/Sell Bitcoin, Ether and Altcoins

The most basic method to enroll in pro.Coinbase.com login is to use your existing qualifications on Coinbase, enter your account as well as also just start with crypto trading. Let's take a look at precisely how you can do it successfully: From your web internet browser, straight on your own to the ProCoinbase.com login authorities join page.

https://learn.easycrypto.nz/wp-content/uploads/Easy-Crypto-Portfolio-Tracker-GIF.gif|||Cryptopia Enters Liquidation - What Cryptopia Alternatives ...||1897 x 857

https://d.newsweek.com/en/full/1787853/dogecoin-bitcoin-cryptocurrency-january-2021.jpg|||Where to Buy Dogecoin: Robinhood, Binance, Others|||2500 x 1667

https://learn.easycrypto.com/wp-content/uploads/2021/04/image-2.png|||What is Basic Attention Token (BAT)? - Easy Crypto|||1215 x 897

https://www.milscorp.com/wp-content/uploads/2019/03/binance-lite-australia.png|||Australia : Binance to launch BTC Purchase Service Mils Corp||1601 x 901

https://pbs.twimg.com/media/C-dUuN7UMAAFwDO.jpg|||Yankees score the first run of the game to put the RedSox ...||1200 x 800

http://d3lp4xedbqa8a5.cloudfront.net/s3/digital-cougar-assets/food/2014/11/27/RecipesBR101753/chicken--co

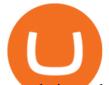

rn-and-pineapple-melts.jpg?width=1229&height=768&mode=crop&quality=75|||Ayusya Home Health Care Pvt Ltd-Bangalore-Chennai-Madurai-Coimbatore | Nursing Services ...|||1229 x 768

https://blog.binance.us/content/images/size/w1000/2021/04/What\_is\_Money\_.jpg|||What is money? | Binance.US Blog||1500 x 843

https://files.ambcrypto.com/wp-content/uploads/2021/08/18143009/Binance.jpg|||Binance reveals new appointment to make 'wider industry a ...|||1200 x 798

10 Best Crypto Exchanges and Platforms of January 2022 .

https://www.i1.creditdonkey.com/image/1/kraken-screenshot-20210203@2x.jpg|||Which Crypto Exchange Is Best For Beginners - Which ...||1940 x 1407

https://d.newsweek.com/en/full/1792784/shiba-inu.jpg|||Shiba Inu Coin Listed on Binance, Price Spikes As Expert Warns of Hype|||2500 x 1667

Coinbase offers an extremely easy-to-use exchange, greatly lowering the barrier to entry for cryptocurrency investment, which is typically seen as confusing and convoluted. Coinbase also offers.

https://computercoach.co.nz/tu/wp-content/uploads/2020/09/1601035278\_913\_eToro-ABDde-Crypto-Trading -Platform-Walleti-resmen-baslatti.jpg|||eToro, ABD'de Crypto Trading Platform & amp; Wallet' resmen ...||2732 x 2049

https://www.girodmedical.com/media/catalog/product/cache/5b155edbcf0169fd7cec967d14c80ba5/b/a/balanc e-de-cuisine-beurer-ks-19-breakfast.jpg|||Achat / Vente de la Balance de cuisine Beurer KS 19 ...|||1500 x 1500 https://theycallitcrypto.com/wp-content/uploads/2018/07/coinbase-exchange-review-coinbase-pro-theycallitcr ypto.png|||Coinbase Review - My Personal Experience and Thoughts ...|||1498 x 871

https://learn.easycrypto.com/wp-content/uploads/2021/03/Blog-Crypto-Comparison-AU-no-Logos-1536x804. jpg|||Crypto Exchange Comparison in Australia 2021 - Easy Crypto|||1536 x 804

https://www.talkbasket.net/wp-content/uploads/2021/03/kevin-durant.jpg|||Kevin Durant invested in CoinBase when it was valued at \$1 ...||2048 x 1357

https://static0.makeuseofimages.com/wp-content/uploads/2019/12/img\_market\_featured\_large.png|||UDEX: A New Decentralized Crypto Exchange for Your Phone|||1680 x 820

https://1.bp.blogspot.com/-kc-brfl9NKI/X\_DRqkSHwKI/AAAAAAAAAAAAOO8/T4vb\_r9c8ngLMKvaT5jviYxDE kRwLOPPQCLcBGAsYHQ/s1748/adsbusinessonline-A%2Bnew%2Brecord%2B...%2BBitcoin%2Bvirtual% 2Bcurrency%2Bexceeds%2B%2524%2B33%252C000.png|||A new record ... Bitcoin virtual currency exceeds \$ 33,000 ...||1748 x 892

https://crypto-economy.com/wp-content/uploads/2019/07/Technical\_scheme\_hor.jpg|||Ubcoin:

Crypto-to-goods exchange - Crypto Economy|||9417 x 7292

https://i.redd.it/zjgauudy2rh01.jpg|||NANO is currently the most traded currency on Binance ...||1040 x 1265 Videos for Easy+crypto+exchange

https://mk0coinnouncemdktlrl.kinstacdn.com/wp-content/uploads/2020/08/bityard-review-an-easy-way-to-tra de-crypto-contracts-1392x783.jpg|||Bityard Review - An easy way to trade crypto contracts ...|||1392 x 783

Easy swap crypto handling everything complicated no registration. No hidden fees. No surprises, the cryptocurrency exchange.

https://i0.wp.com/raterush.com/wp-content/uploads/2019/12/bitcoin-3025639\_1280.jpg?fit=1280%2C775&a mp;ssl=1||How To Crypto - Part One: Buying on an Exchange | Rate Rush|||1280 x 775

New Coin Listings on Binance: Here are the newly added crypto .

To access all these Coinbase Pro exchange features, you need to create a new account first. How to sign up on Coinbase Pro App? People who are new at Coinbase exchange can set up an account using the Coinbase Pro app or website. The steps to sign up for a Coinbase Pro login account on its app are given below. 1. Launch the Coinbase Pro mobile .

Binance Binance Exchange is the largest crypto exchange by trade volume and one of the fastest in the world. View all Academy Binance Academy is an open access learning hub, providing a one-stop-shop for blockchain and crypto learning resources. View all Charity

https://www.wallet-news.de/wp-content/uploads/2020/03/a1cb1f271b5f91c87b68eb757efd8e6e.jpg|||Btc Kurs

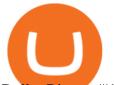

Dollar Binance|||1450 x 966

To open a crypto exchange account, visit the exchanges website or download its app.

10 Best Crypto Trading Platforms To Buy Altcoins .

Binance Australia is operated by InvestbyBit Pty Ltd (Binance Australia), a digital currency exchange registered with AUSTRAC. Binance Australia only offers spot conversion of fiat to digital currency and vice versa.

https://www.girodmedical.com/media/catalog/product/cache/5b155edbcf0169fd7cec967d14c80ba5/b/a/balanc e-de-cuisine-beurer-ks-19-breakfast\_1.jpg|||Achat / Vente de la Balance de cuisine Beurer KS 19 ...||1500 x 1500

https://assets-global.website-files.com/601d55ef0b9c989e63be90e4/6034034acdcafa2280c6f80a\_post-168-pre view\_photo.jpeg|||Thirty 5 Ventures|||1536 x 768

Build a Crypto Portfolio - #1 in Security Gemini Crypto

Binance trade volume and market listings CoinMarketCap

New Cryptocurrency Listing Binance Support

https://i0.wp.com/www.onetechstop.net/wp-content/uploads/2018/08/Screenshot\_20180824-204619\_PayPal.j pg?resize=1080%2C2220&ssl=1||PayPal revamping its app design with the new update ...||1080 x 2220 https://2dsirecrypto.com/wp-content/uploads/2020/10/Website-strategy.png|||Cryptocurrency Trading Charts | Wealth with Crypto|||1672 x 796

https://miro.medium.com/max/2348/1\*A9ngds91-G3az0JPy-SS5Q.png|||2019 Crypto-Exchange Fee Comparison | by Sam Stone ...|||1174 x 1096

Never lose your Google Authenticator 2FA again! : CoinBase

https://coincodex.com/en/resources/images/admin/guides/5-easy-steps-gettin/p2pb2b-steps\_1.png:resizeboxcr opjpg?1580x888|||5 Easy Steps: Getting Listed on a Top-20 Cryptocurrency ...||1580 x 888

https://classifieds.248am.com/oc-content/uploads/288/36559.jpg|||Vintage NBK money box - 248AM Classifieds|||1024 x 768

About - Binance

https://blog.iqoption.com/wp-content/uploads/2017/11/How-to-Trade-Cryptocurrencies-on-iq-option-platform .png|||Your Guide to Cryptocurrency Buying and Selling|||2550 x 1332

https://i1.chainbulletin.com/img/2020/07/97965-OL0FHS-665-1068x1068.jpg|||Binance Adds Support For 15 New National Currencies - The ...||1068 x 1068

https://s.yimg.com/uu/api/res/1.2/gzfd\_2tcpW6mLqqOny0wIQ--~B/aD05MDk7dz0xNTAwO3NtPTE7YXBw aWQ9eXRhY2h5b24-/https://media.zenfs.com/en-US/coindesk\_75/3183665612c44a79970c24e543b9b058|||B inance Says Its Launching a US Exchange With FinCEN ...||1500 x 909

Binance accepts a wide range of currencies and makes it easy for you to buy crypto using USD, EUR, CNY, AUD, INR, RUB, and other fiat currencies. You can also use a wide range of accepted stablecoins such as Binance USD (BUSD), Coinbase USD Coin (USDC), and Tether (USDT) to buy crypto.

https://cexcashback.com/wp-content/uploads/main-cashbackapp.jpg|||Binance Cashback: 45% Discount on Trading Fees (Promo Code ...||1577 x 1057

https://i.pinimg.com/originals/7a/25/21/7a2521b3989f7eb932a63302679ca6c2.jpg|||Mindset: successes en 2020 | Motivation, Leadership ...|||1080 x 1080

https://www.tradetoolsfx.com/images/cryptotrading\_gal/2018-02-07\_14-04-48.png|||Crypto trading platform TradeToolsFX (TTFX-CTP) - Forex ...||1919 x 940

http://www.tradetoolsfx.com/images/cryptotrading\_gal/cryptotrading2.jpg|||Crypto trading on TradeToolsFX Crypto Trading Platform ...||1920 x 931

https://e-cryptonews.com/wp-content/uploads/2019/05/bitcoin-btc-price-eyeing-6000-despite-binance-hack.jp g||Bitcoin (BTC) Price Eyeing \$6,000, Despite Binance Hack ...||1200 x 800

http://cdn.shopify.com/s/files/1/0941/7736/products/KD\_Cover\_Comfor\_OR\_16x20\_sq\_1024x1024.jpg?v=15 71439387|||Cover, Comfort|||1024 x 1024

Binance cryptocurrency exchange - We operate the worlds biggest bitcoin exchange and altcoin crypto

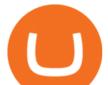

exchange in the world by volume

https://images.cointelegraph.com/images/1434\_aHR0cHM6Ly9zMy5jb2ludGVsZWdyYXBoLmNvbS9zdG9y YWdlL3VwbG9hZHMvdmlldy9lYzRkMmE4ZTdlMzc4NDNiNWJjOGM1OTIyNGE0MTFjZC5qcGc=.jpg||| Top Crypto Exchange Binance Adds Circles USDC to Its ...|||1434 x 956

https://cdn.mfidie.com/wp-content/uploads/2020/11/binance-launches-new-fiat-ghan.jpg|||Binance Launches New Fiat On-Ramp for the Ghanaian Cedi (GHS)||1600 x 901

https://around25.com/blog/content/images/2018/05/Blog\_article\_build-a-crypto-trading-platform.jpg|||How to Build A Crypto Trading Platform #1: Ethereum Wallet|||1335 x 800

Select Enter a provided key from the menu that appears. In the form, fill out the account name with something that describes this account (such as "Coinbase") and type the seed into the field for the key. DUO Click the add key button in the top right corner of the screen. In the next screen (QR code scanner) click the no barcode button.

https://lookaside.fbsbx.com/lookaside/crawler/media/?media\_id=1209570786106946&get\_thumbnail=1||| Angela Yee - Mike Epps on Gatekeepers in Hollywood | Facebook|||1920 x 1920

https://s.yimg.com/uu/api/res/1.2/BKeEx6.xR6ksmihsqgQ4sA--~B/aD05MzE7dz0xNTAwO2FwcGlkPXl0Y WNoeW9u/https://media.zenfs.com/en/coindesk\_75/4c97a73187c23c8ac8c7da2b43d52eee|||Over 50% of Binances Russian Customers Believe Crypto Can ...||1500 x 931

The Corporate Account Verification process is used for business accounts and not for personal use. Additionally, you will not be able to merge a Corporate account into an already existing Personal account. 1. Log into your account and visit the Settings tab. 2. Click the Verify button to the right of the Corporate Account window:

McDonald's to crypto billionaire: Binance chief enters world .

https://globaltradingsoftware.com/wp-content/uploads/2021/04/crypto-21st-1536x863.png|||Setting up Crypto Spot Trading Charts on the Tradingview ...|||1536 x 863

https://crypto-currency-news.net/wordpress/wp-content/uploads/2019/08/3uEnK8\_RPtVO\_SzVaN1YkuVpsu 1i8gMf11HMoN-HMx-Yrjw4u1OuEJgJTDm8\_LlWs7p3TmppwtIfavIphUmMZGFiGv\_rHzcE2dd4Wbssl9PA SfVXJUPA7li3QXU7rgwW\_b0fQQP3|||Crypto Derivatives Trading Platform FTX Raises \$8 Million|||1600 x 1070

Coinbase Investors Kevin Durant, Nas Likely Won Big as Crypto .

https://assets-global.website-files.com/601d55ef0b9c989e63be90e4/6063afa3683eefdb273d4ee7\_post-169-pre view\_photo-1-p-1600.jpeg|||Thirty 5 Ventures|||1600 x 1338

How Binance Is Boosting Crypto Adoption In Africa

15 Best Cryptocurrency Trading Platforms in 2021

The 5 Best Cryptocurrency Exchanges Cryptocurrency US News

http://www.tryswing.com/wp-content/uploads/2018/11/Screenshot-2018-11-8-Bitcoin-Exchange-Cryptocurren cy-Exchange-Binance-com.png|||Binance.com Crypto Exchange Review Try Swing|||1554 x 820

Coinbase Pro Login Sign In - Exchange Digital Asset

https://secureservercdn.net/166.62.114.250/dm8.721.myftpupload.com/wp-content/uploads/2021/08/Apples-n ew-Mac-Pro-GPUs-promise-a-huge-performance-boost.jpeg|||Wi-fi Safety Digicam System with Two Method Audio,1080P ...||1600 x 1067

https://i.pinimg.com/originals/88/9d/58/889d5861090f41bfdc284b011b917d31.png|||Binance Png : Binance Launchpad - The Beginner's Guide ...|||1280 x 773

https://www.ayusyahomehealthcare.com/wp-content/uploads/2020/08/Testimonial-from-Rachel.png||Ayusya Home Health Care Pvt Ltd-Bangalore-Chennai-Madurai-Coimbatore | Nursing Services ...||1401 x 1819

Step 3: Link Your Keys to Crypto Pro, how to reset google 2fa binance. 3.1 Head over to the Crypto Pro App and tap on the Settings tab 3.2 Scroll down and find Binance 3.3 Paste both the API Key and Secret Key in the API Key and Secret Key fields. Parameters:, how to remove google authenticator binance.

Binance Futures Launches Monday & amp; Tuesday Bounty! To welcome first-time users, Binance Futures will reward its users with a \$5000 Bonus Jackpot every Monday and Tuesday of the week. Please check for

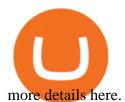

https://miro.medium.com/max/2564/1\*RJG0ZujwkK7IXFSCwPYDTw.png|||Best Crypto Trading Platforms: The Definitive Guide [2020 ...|||1282 x 1044

Enabling Duo or Google Authenticator (TOTP) Coinbase Help

https://invezz.com/wp-content/uploads/2021/01/bnb-coin.jpg|||Binance Coin (BNB) creates a new all-time high: Whats ...|||2508 x 1672

https://frontofficesports.com/wp-content/uploads/2021/04/FOS-PM-4.14-Durant-Coinbase.jpg|||Kevin Durant Scores Big on Coinbase DPO|||1200 x 800

#1 Rated Crypto Exchange - The Safest Place to Buy Crypto

https://i.pinimg.com/originals/07/58/7d/07587dc81005a8e38f8918328b9d1e08.png|||Buying cryptocurrency made super easy! Crypto Bulls ...||1333 x 1333

https://img.currency.com/articles/-GRAPH-Binance-Coin-USD-March-2021\_0.png|||[New Research] Binance Coin (BNB) Price Prediction For ...|||1500 x 877

https://cryptobuz.live/wp-content/uploads/2021/06/bep20swap-airdrop.jpg|||Bep20Swap Airdrop event, How to participate | Crypto Buz|||2048 x 1154

2-Step verification troubleshooting Coinbase Pro Help

Nets news: Kevin Durant just made bank on his Coinbase investment

Business Profile. Binance.US. One Letterman Drive, Building C Suite C3-800. San Francisco, CA 94129. https://www.binance.us/en/home.

Restoring 2-step verification from a secret seed Coinbase .

https://media.cointral.com/wp-content/uploads/2019/11/08013819/binance-para-cekme-scaled.jpg|||How to Withdraw Money from Binance? - Cointral.com - Buy ...||2560 x 1542

Coinbase - Buy and Sell Bitcoin, Ethereum, and more with trust

https://thesportsontap.com/wp-content/uploads/2019/06/E3D2E9DB-E054-4C85-8317-13502648D037.jpeg||| Apparently KD Is Mad At The Warriors & amp; Still Wants To Play ...||1600 x 1199

https://www.futureofeverything.io/wp-content/uploads/2017/03/Adam-Torres.jpg|||Adam-Torres | Future of Everything|||2400 x 3600

https://i1.wp.com/publichealthheroes.org/wp-content/uploads/2021/12/aeb39ab14a47054069b02c663b9f6a0c-2.jpg||How To Get Shiba Inu Coin On Coinbase - Publichealthheroes|||1480 x 986

https://cdn.dribbble.com/users/400547/screenshots/14452265/dribbble\_shot\_hd\_-\_2\_4x.png|||Uniswap easy crypto exchange redesign by Myro Fanta on ...||1600 x 1200

https://faktymiami.com/wp-content/uploads/2021/12/83909-dolphins-get-key-defensive-piece-back-from-covi d-list.jpeg|||Dolphins get key defensive piece back from COVID list ...||2000 x 1333

What is Coinbase Pro? Coinbase Pro is a trading platform for individual traders and crypto enthusiasts. Trading and funding What are the fees on Coinbase Pro? Learn about trading, taker, deposit, withdrawal, and account fees on Coinbase Pro. Managing my account How to transfer funds between your Coinbase Pro and Coinbase accounts

https://e0.365dm.com/21/02/2048x1152/skysports-kevin-durant-brooklyn\_5286282.jpg|||Kevin Durant : Why Kevin Durant Left The Warriors ...||2048 x 1152

New Cryptocurrency Listing Binance Support

Binance cryptocurrency exchange - We operate the worlds biggest bitcoin exchange and altcoin crypto exchange in the world by volume

https://images.daznservices.com/di/library/sporting\_news/3a/6f/kevin-durant-getty-122120-ftrjpg\_17jdkskr4h 9p1qbnnavin1jn4.jpg?t=-2001740202&quality=100|||Kevin Durant / Kevin Durant And Nas Stand To Win Big From ...||1920 x 1080

Crypto Exchange Listings (Coinbase, Binance and more) - Cryptocurrency Alerting Log In Crypto Exchange Listings We aggressively monitor ## crypto exchanges to detect asset listings in real-time. We also attempt to

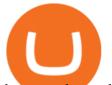

detect exchange listing announcements (prior to the listing) for several top exchanges, including Coinbase Pro and Binance. Learn more.

Products. Exchange Academy Charity Card Labs Launchpad Research Trust Wallet NFT Featured.market Binance Pay Gift Card. Service. Downloads Desktop Application Buy Crypto Institutional & amp; VIP Services Referral Execution Solutions Affiliate BNB OTC Trading Listing Application P2P Merchant Application Historical Market Data. Support.

Binance, being the largest and most famous cryptocurrency exchange in the world with its own two forms of cryptocurrencies, has a business model that makes the company a highly profitable enterprise. The company earns its profit by trading fees, fees from its broker program, interest on loans, stock token spreads, mining services, interchange fees, cloud offerings and profits from investment.

https://inc42.com/wp-content/uploads/2020/05/Untitled-design-2020-05-05T183642.886-1152x864.jpg|||Coin Switch To Launch Crypto Exchange Platform For Indian Users|||1152 x 864

https://1.bp.blogspot.com/--VQe1W7S1O4/X3L1EjOLjZI/AAAAAAABH8/JOTCwemtH6gmaPn2MFwYE YpkLQ9tp9umwCLcBGAsYHQ/s2048/buy%2Bbitcoin%2Bwith%2Bbank%2Baccount%2Btransfer.png|||Buy Bitcoin With Bank Account Transfer Instantly Like A ...|||2048 x 1152

http://yourcurrencydepot.com/wp-content/uploads/binance.jpeg|||VergeCurrency Listing on Binance Exchange - Your Currency ...|||3839 x 2126

https://secureservercdn.net/166.62.114.250/dm8.721.myftpupload.com/wp-content/uploads/2021/08/Apples-n ew-Mac-Pro-GPUs-promise-a-huge-performance-boost-1200x800.jpeg|||Wi-fi Safety Digicam System with Two Method Audio,1080P ...|||1200 x 800

https://www.medvedtrader.com/crypto/crypto-mt.png|||Medved Trader from the authors of QuoteTracker|||1319 x 771

2020-04-22. In a new report, Binance Research assessed the implications of the recent changes made on the Libra whitepaper. Binance Research, the market research and analysis arm of Binance, released a new report, which studied the updates and changes made in the latest whitepaper of Libra, the frequently-discussed blockchain project spearheaded by Facebook, particularly its evolution from a network centered around one unique multi-currency stablecoin into a new global payment system and .

http://cryptostellar.com/wp-content/uploads/2020/10/BIN2-1.png||How to earn Bitcoin on Binance without trading - CryptoStellar|||2240 x 1260

Kevin Durant Signs Deal to Promote Crypto Platform Coinbase

https://hercules.finance/wp-content/uploads/2017/08/hitbtc-crypto-exchange-online-trade-spot-trading.png|||Hi tBTC | Crypto-Currency Exchange Hercules.Finance|||1895 x 911

https://blockonomi-9fcd.kxcdn.com/wp-content/uploads/2020/02/newscrypto-1.jpg|||NewsCrypto Platform: Crypto Education, Trading Tools ...|||1400 x 933

https://www.thesun.co.uk/wp-content/uploads/2021/06/NINTCHDBPICT000662515697-1.jpg?w=2640|||How to withdraw and transfer money and cryptocurrency from ...|||2640 x 1795

Google Authenticator. When you open Google Authenticator on your mobile device, add a new key by selecting the red plus in the bottom right corner. Select Enter a provided key from the menu that appears. In the form, fill out the account name with something that describes this account (such as "Coinbase") and type the seed into the field for the key. DUO. Click the add key button in the top right corner of the screen. In the next screen (QR code scanner) click the no barcode button.

Binance cryptocurrency exchange - We operate the worlds biggest bitcoin exchange and altcoin crypto exchange in the world by volume

Here is a list of the 10 New Cryptocurrency To Be Released On Binance in 2022: Moonriver (MOVR) Rari Governance Token (RGT) APENFT (NFT) Airdrop Program Songbird (SGB) Airdrop Program Symbol (XYM) Airdrop Program QiSwap (QI) Airdrop Program Mettalex (MTLX) Airdrop Program SelfKey (KEY) & amp; KeyFi (KEYFI) Airdrop Program

Sign in to your account with your username, password, and 2-step verification code from your old number; Go to your Security Settings page; Regenerate your secret key (Note: regenerating your secret key will invalidate

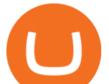

your old device tokens) Scan the new secret key with your new Authenticator device; I lost my Authenticator device or app

SPECIAL REPORT-Crypto giant Binance kept weak money .

https://learn.easycrypto.com/wp-content/uploads/2021/03/Infographic-NZ.png|||Crypto Exchange Comparison in New Zealand 2021 - Easy Crypto|||2000 x 1100

Binance.US trade volume and market listings CoinMarketCap

https://cdn.dribbble.com/users/822397/screenshots/2189073/attachments/404155/coinbase-homepage.png|||Coi nbase - Homepage Design by Satu Peltola for Coinbase on ...||1554 x 2901

https://toponline4u.com/wp-content/uploads/2021/05/cryptocurrency-bitcoin.jpg|||Best Crypto Trading Platform | Top Online 4u||1394 x 784

https://cdn.publish0x.com/prod/fs/images/aa8bb03e1d500525c2d34d35214686a4984e49a89c975f77bb57aa82 33edaf01.jpeg|||How to buy Binance Coin (BNB) on MyCointainer with Bitcoin ...||1408 x 791

http://cdn.chatsports.com/thumbnails/558-47638-original.jpeg|||Kevin Durant - Small forward, power forward, and shooting ...||2420 x 1613

https://bitcoinist.com/wp-content/uploads/2019/07/shutterstock\_1384312553-e1561993940674.jpg|||Binance - Binance Reveal 5 New BNB Use Cases | Cryptimi ...|||1920 x 1200

https://learn.easycrypto.com/wp-content/uploads/2021/03/Blog-Crypto-Comparison-ZA-no-Logos.jpg|||Crypto Exchange Comparison in South Africa 2021 - Easy Crypto|||2400 x 1256

https://i.pinimg.com/originals/f6/9b/c2/f69bc2af7b04b8bc8eeaa40f2ce101d5.jpg|||Decentralized Crypto Exchange Meaning - Arbittmax|||1920 x 1080

https://blog.binance.us/content/images/size/w800/2021/04/All\_About\_BNB.jpg|||All About BNB | Binance.US Blog|||1500 x 843

Kevin Durant sat out Wednesday night as his bank account soared. On Wednesday, the Nets star saw his Coinbase investment pay off when the digital currency exchange platform hit the public markets.

http://www.bitcoincoupons.org/wp-files/bitcoincoupons.org/2017/09/coinbase-2-1024x793.jpg|||Coinbase Promo Code Sign Up Bonus|||1024 x 793

The Best Crypto Exchanges for Beginners - 2022 Reviews

How to Apply for Entity Verification Binance

https://bypost.yadavsamajkatni.com/wp-content/uploads/2021/09/30472f110674257fe626413ac4dbdbe9.jpg||| How To Buy Bonfire Crypto In Australia - Inspire Your Ideas|||1280 x 1920

Binance is one of the largest cryptocurrency exchanges in the world, responsible for \$7.7 trillion crypto exchange volume in 2021. It was founded in 2017 by Changpeng Zhao, who previously worked for Blockchain.info and as CTO of OKCoin.

https://i.pinimg.com/originals/0a/a5/6a/0aa56aa1aa8337e55e6462ea5701b733.jpg|||How To Buy Bitcoin On Binance With Naira - HOWOTS|||1600 x 800

https://devexperts.com/app/uploads/2018/12/Cryptocurrency-trading-platform.png|||Crypto Trading Platform In Canada / Revealed: The Best ...|||1336 x 920

https://blog.iqoption.com/wp-content/uploads/2017/07/cryptocurrency-trading.jpg|||crypto trading software for crypto traders Libya zcash ...||2550 x 1198

https://www.cryptocointrade.com/wp-content/uploads/2018/06/Advanced-Crypto-Trading1-e1528356348908. png|||Advanced Crypto Trading | Strategy, Money Management ...|||1280 x 896

https://support.binance.us/hc/article\_attachments/360081546933/ALLABOUTHELIUM.png|||All About Helium (HNT) Binance.US|||1600 x 900

https://i.pinimg.com/originals/54/03/60/540360a6f8d131e7d36e470c1f034afa.jpg|||#Secure & amp; Easy #Cryptocurrency #Exchange No #Withdrawal is ...|||1280 x 1280

US-based crypto exchange. Trade Bitcoin (BTC), Ethereum (ETH), and more for USD, EUR, and GBP.

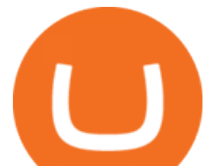

Support for FIX API and REST API. Easily deposit funds via Coinbase, bank transfer, wire transfer, or cryptocurrency wallet.

Pionex is the exchange with the in-built crypto trading robot. Its one of the best free trading bot platforms for cryptocurrency Ive ever seen since 2017.

https://secureservercdn.net/166.62.114.250/dm8.721.myftpupload.com/wp-content/uploads/2021/08/Apples-n ew-Mac-Pro-GPUs-promise-a-huge-performance-boost-1536x1024.jpeg|||Wi-fi Safety Digicam System with Two Method Audio,1080P ...|||1536 x 1024

Get Started for Free Today - Most Secure, Trusted Platform

Kevin Durant is scheduled to make a fortune with one of his investments. The Nets stars stake in Coinbase is now worth 62.5 times its purchase value. KD is currently in his 14th NBA season. According to Spotrac, the 2-time Finals MVP has made roughly \$263 million through the course of his career.

https://www.cryptocointrade.com/wp-content/uploads/2018/06/Crypto-Trading-Apps2-e1528365897904.png||| Best Crypto Trading Apps for iOS and Android - Blockfolio ...|||1280 x 880

Kevin Durant scores huge return on Coinbase investment

https://static.tildacdn.com/tild3530-3433-4135-a632-373464663239/Exchange.png|||Is It Worth Starting A Crypto Currency Exchange ...|||1680 x 900

Binance Adds 19 New Tokens and Multiple New Trading Pairs to .

I am also having this issue. I changed wireless providers and this was the first time I tried to launch Google Authenticator since. My Google Authenticator App reset. I am getting the Begin setup on the app and can't login to my accounts without the code. Emergency code option isn't working. How do I recover my codes?

https://i0.wp.com/www.thestartupfounder.com/wp-content/uploads/2019/10/dmitry-demidko-gOHvUWwN-h E-unsplash.jpg?fit=2048%2C1365&ssl=1|||Binance Coin ETP launches in Swiss stock exchange ...|||2048 x 1365

How to restore my google authenticator? Lost all my codes and .

View crypto prices and charts, including Bitcoin, Ethereum, XRP, and more. Earn free crypto. Market highlights including top gainer, highest volume, new listings, and most visited, updated every 24 hours. Corporate Account Verification Process Binance.US

https://cdn.abcotvs.com/dip/images/3483654\_051618-kgo-ov-7things-kd-vid.jpg?w=1600|||Kevin Durant Edit / Kevin Durant edit by NewtDesigns on ...||1600 x 900

https://cached-images.bonnier.news/swift/bilder/mly/3dd6110d-71ed-427b-a906-ece0276ed69f.jpeg?interpola tion=lanczos-none&crop=2.666667h:h;\*|||Nedåt på Tokyobörsen|||1920 x 1080

https://learn.easycrypto.com/wp-content/uploads/2021/07/image-10.png|||What is a Cryptocurrency Exchange? - Easy Crypto|||1964 x 1126

https://assets-global.website-files.com/601d55ef0b9c989e63be90e4/6063afa3683eefdb273d4ee7\_post-169-pre view\_photo-1-p-2000.jpeg|||Thirty 5 Ventures|||2000 x 1672

Kevin Durant wasnt the only celebrity to possibly make it big from Coinbases rise, as famous rapper Nas also received a nice payday from the investment. Buy low and sell high is the game in the.

https://www.cryptocointrade.com/wp-content/uploads/2018/06/Crypto-Trading-Platforms1-e1528366783372. png|||Crypto Trading Platforms | Privacy, fees, deposit ...||1280 x 880

Robinhood brings its no-fee ethos to cryptocurrency trading, but currently offers few cryptocurrencies and no way to transfer crypto assets off the platform. Pros No fees for crypto trades..

https://public.bnbstatic.com/image/cms/blog/20211209/e191b69b-916c-4a01-894e-8b892cd7e004.png|||Kujira (KUJI) Coin Price, Chart & amp; News | Binance: Kujira ...||1600 x 900

https://lookaside.fbsbx.com/lookaside/crawler/media/?media\_id=870467563759607&get\_thumbnail=1||| Angela Yee - Morris Chestnut Addresses The Allegations ...||1920 x 1920

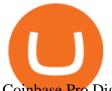

Coinbase Pro Digital Asset Exchange

About Binance.US. Launched in September 2019, Binance.US is a digital asset marketplace, powered by matching engine and wallet technologies licensed from the cryptocurrency exchange, Binance. Operated by BAM Trading Services based in San Francisco, California, Binance.US aims to provide a fast, secure and reliable platform to buy and sell.

https://blog.coinloan.io/content/images/2019/09/Crypto-Exchange-Level2-1-1.png|||CoinLoans Crypto Exchange Revolution|||2000 x 1050

https://walloftraders.com/blog/wp-content/uploads/2020/10/portfolio-1.png|||Social Trading: The best free Crypto platform for Copy Trading|||1892 x 897

https://mir-s3-cdn-cf.behance.net/project\_modules/1400/ba10f763963571.5ac38696b6425.png|||Crypto Exchange Platform - Mobile & amp; Desktop on Behance|||1400 x 2957

Trumpworld's new nemesis is the most important Justice Department official you've never heard of (Bloomberg) -- Basketball star Kevin Durant and his company Thirty Five Ventures have signed a.

Based on our reviews, these are the top platforms to trade Bitcoin, crypto, stablecoins and DeFi tokens: Binance (best for low fees) Coinbase Pro (best for beginners) FTX (best for leveraged tokens) ByBit (best for margin trading) Kraken (best for advanced trading) KuCoin (best for altcoins) eToro (best for copy-trading)

https://i.pinimg.com/originals/62/4e/26/624e2648feccfccd70e7785a01916c43.png|||Anchorage Started New Brokerage Service for Crypto Trading ...|||1200 x 800

https://www.hiphopoverload.com/wp-content/uploads/Ey8kj9NVUAYiMVC.jpg|||Kevin Durant's 2017 \$1 Million dollar investment into ...|||1199 x 800

https://inc42.com/wp-content/uploads/2020/04/Feature\_Image\_Crypto-1-1.jpg?is-pending-load=1|||Crypto Updates: Economists Survey, Binance P2P Trading|||1360 x 1020

https://www.getfilecloud.com/supportdocs/download/attachments/10191111/2fa7.png?version=1&modificationDate=1429722475000&api=v2|||Two Factor Authentication - FileCloud - FileCloud Support|||2588 x 1856

PSA - SCAMMERS: u/Kingsley565656 & amp; u/salamander-3721. Heads up, these two are scammers sending you phishing links if you reported any issues with your accounts. They claim that they can help validate and recover funds. Have been scambaiting them a bit which has been a lark but cant post screenshots. New Crypto Listings Binance Support

http://www.tradetoolsfx.com/images/cryptotrading\_gal/2018-01-24\_13-33-03.png|||Affiliate program for Crypto Trading Platform - Forex ...||1919 x 935

https://toponline4u.com/wp-content/uploads/2021/05/Best-Crypto-Trading-Platform.jpg|||Best Crypto Trading Platform | Top Online 4u|||1838 x 1034

https://blog.binance.us/content/images/size/w800/2021/04/All\_About\_Decentraland\_-MANA-.jpg|||All About Decentraland (MANA) | Binance.US Blog|||1500 x 843

https://files.helpdocs.io/c4hvv94e33/articles/k25wa60hx7/1578004090332/screen-shot-2020-01-02-at-4-14-28 -pm.png|||Securing your account with Two Factor Authentication (2FA)|||2562 x 1662

Coinbase is also joining forces with Durants sports site, Boardroom for sponsored crypto content and digital ads. . KDs company is expected to work with Coinbase to grow the awareness of .

https://coinmetro.com/blog/wp-content/uploads/2018/07/Basic-Exchange-View-Beta.jpeg|||CoinMetro: New Beta UI for Super-Simple Crypto Exchange!||1600 x 900

https://www.tradetoolsfx.com/images/cryptotrading\_gal/2018-02-07\_14-05-25.png|||Crypto trading platform TradeToolsFX (TTFX-CTP) - Forex ...||1919 x 938

Never lose your Google Authenticator 2FA again! Took me a minute to figure this out, but when you are setting up your Google Authenticator 2-Factor auth there is a way to save the secret key (the QR code - its a graphic only, no text is provided): SCREENSHOT it! I took a screenshot of the Secret Key QR code and have saved it on an encrypted.

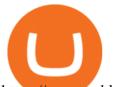

https://www.publicyield.com/wp-content/uploads/2021/07/Cash-Money-5-Dollar-Bills.jpeg|||Binance USD Exceeds \$11B Market Cap, as Binance CEO ...||1280 x 1276

https://crypto1.mmvlive.com/wp-content/uploads/2021/04/1200\_aHR0cHM6Ly9zMy5jb2ludGVsZWdyYXB oLmNvbS91cGxvYWRzLzIwMjEtMDQvNjFiMTZhMTctZTU3OS000WY3LWJmYjctYTViNTAxYWFhN 2E3LmpwZw==.jpg|||New Coinbase listings really do outperform rival exchanges ...|||1160 x 773

Award Winning Trading Platform - Interactive Brokers®

Binance is a FinTech company that offers a variety of crypto-related products to customers in over 180 countries across the globe. Its flagship offering is the Binance exchange which allows retail as well as institutional investors to buy, sell, and trade cryptocurrency. More than 500 currencies can be traded on the platform.

Easy Swap Crypto - Cryptocurrency Exchange

Binance Business Model How does Binance makes money

How to register and buy cardano on coinbase, how to recover .

https://www.gannett-cdn.com/presto/2019/05/08/USAT/74f9fdc2-5b70-4cf2-9a51-61144abe8fdb-AFP\_AFP\_

YX263.JPG?crop=5471,3063,x0,y0&width=3200&height=1792&format=pjpg&auto=web p|||Bitcoin exchange Binance robbed of 7,000 bitcoins by hackers|||3200 x 1792

Buy and Sell Cryptocurrency Binance

https://miro.medium.com/max/1200/0\*qrDUR0\_GndhEmSjV|||Easily transfer crypto from Coinbase.com to your Coinbase ...||1200 x 774

Binance Best Crypto Exchange for Day Trading Digital Currencies. Robinhood Best Crypto Platform for Beginners Based in the US. Coinbase Best Cryptocurrency Trading Platform for First-Time Buyers. Libertex Best Cryptocurrency Trading Platform for Tight Spreads.

When it comes to cryptocurrency exchange, there are different types of cryptocurrency exchange platforms to start with. You should choose the right platform that suits you and the present crypto business scenario. In that sense, there are different types of cryptocurrency exchange platforms that you can start. 1. Centralized crypto exchange platform; 2.

https://ideashala.com/wp-content/uploads/2021/06/centralized-vs-decentralized-cryptocurrency-1-1536x864.jp g|||Best crypto exchange in India 2021 [ Updated list ]|||1536 x 864

Here is a list of crypto exchanges to trade and buy Bitcoins without a fee: Phemex (0% fees for premium members) Crypto.com (no stablecoin trading fees) Kucoin (7 day zero trading fee promo) Digitex (no trading fees using DGX token) Amplify (zero fees above spot price) Shapeshift (swap crypto with zero fees) Lykke (commission free platform)

New Cryptocurrency List Buy Altcoins Instantly Binance.com

https://assets.cryptonews.com.au/CNA/pr/img/2019-11/easy-crypto.png|||Easy Crypto Officially Launches In Australia - Crypto News AU|||1200 x 806

1. Sign in to your Coinbase account using your email address and password. 2. When prompted for your 2-step verification code, select I need help > I cant access my authenticator app anymore. 3. Follow the rest of the instructions to complete the process (a government-issued ID is required for completion).

https://i.redd.it/b5026bzonvh11.jpg|||How To Withdraw Bitcoin From Coinbase Canada | Earn A Bitcoin||1125 x 1697

"Kevin Durant's Coinbase investment could exceed \$30 million .

Videos for Coinbase+google+authenticator+recovery+code

https://cdn.studentenkorting.nl/img/idealofsweden@2x.jpg|||Online Winkel Overzicht met korting | Studentenkorting NL|||1080 x 1080

The Binance spokesperson said the company is driving higher industry standards. He noted that when Binance was founded in 2017, "the crypto industry was still in its infancy.

The value of KDs 2017 investment in Coinbase is up 54-fold based on the price. The stock peaked at \$429

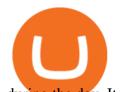

during the day. It is the biggest investment score yet for Durants company, Thirty Five. binance.com - Buy/Sell Bitcoin, Ether and Altcoins https://nulltx.com/wp-content/uploads/2019/10/hold-featured.png|||Exchange and Spend Crypto as Easily As Cash with HOLD ...|||1200 x 900 https://www.investopedia.com/thmb/dIC\_wCcmBYjEgZSTeu-Jt7gK2FI=/1851x1620/filters:fill(auto,1)/best-c ryptocurrency-hedge-funds-5c2045f746e0fb0001fa5fea.jpg|||Best Crypto Exchanges of 2021|||1851 x 1620

18 Best Crypto Trading Bots for FREE [Important 2022] Coinmonks

Kevin Durant Scores With \$86 Billion Coinbase Valuation

https://windows-cdn.softpedia.com/screenshots/Binance\_9.png|||Download Binance 1.17.0 / 1.13.7|||1437 x 873

SimpleSwap Cryptocurrency Exchange Easy way to swap BTC .

Crypto traders have been using Coinbase since 2012, and the crypto exchange has only gotten better with age. A user-friendly interface, straightforward onboarding process and a free \$5 in Bitcoin.

https://news.bitcoin.com/wp-content/uploads/2018/09/shutterstock\_778196905\_1600-1392x1392.jpg|||The Daily: Binance Expands, Putin Advisor Visits Huobi ...|||1392 x 1392

McDonalds to crypto billionaire: Binance chief enters worlds top 20 richest. Binance chief exec Changpeng Zhao is one of the worlds wealthiest people, Bloomberg reports, with an estimated net worth of \$96 billion. If that figure is correct, Zhao has catapulted into the top 20 richest people in the world just four years after founding.

https://www.caymancompass.com/wp-content/uploads/2020/11/shutterstock\_1407836735-2048x1366.jpg|||Bi nance sues Forbes for defamation - Cayman Compass|||2048 x 1366

Restoring 2-step verification from a secret seed Coinbase Help

Tech & amp; Science Kevin Durant Cryptocurrency Finance Cryptocurrency trading platform Coinbase had a hugely successful debut on the Nasdaq stock exchange after going public Wednesday, resulting in a.

https://www.onlyinfotech.com/wp-content/uploads/2018/12/Coinbase-Adds-Zcash-to-Retail-Crypto-Trading-Service.png|||Coinbase Adds Zcash to Retail Crypto Trading Service|||1560 x 1310

https://crypshark.com/assets/images/header-mockups-min.png|||CRYPSHARK Simple, Secure, Advanced Crypto Exchange||1372 x 941

https://www.coinspeaker.com/wp-content/uploads/2021/04/binance-coin-bnb-price-ath-605.jpg|||Binance Coin (BNB) Price Shoots All-Time High of \$605 ...|||1170 x 780

https://www.europeanceo.com/wp-content/uploads/2015/03/Bermuda-business.jpg|||Bermuda becomes prime location for investors European CEO|||1024 x 768

KD Q&A: Inside Durant's growing empire . including online digital-currency platform Coinbase, spare-change app Acorns, cloud-computing startup Rubrik, drink company WTRMLN WTR, fast-casual pizza

https://kingpassive.com/wp-content/uploads/2021/04/1\_cQl1eHoplkcQF2dTaWo5FA.jpeg|||How to Select the Right Crypto Exchange by Avoiding Common ...|||2400 x 1603

From OKC to the Bay: How KD is building a Silicon . - ESPN.com

To qualify for Level 3 verification with a daily withdrawal limit of 2,000 BTC, you must maintain a trading volume greater than 1,000 BTC (in value) within a rolling 30-day period. If you meet this requirement, please contact our CS team via Binance Support. We will evaluate the status of your account within 3 business days.

Binance has launched a new campaign to boost its presence and promote the adoption of cryptocurrency in Africa, the second-largest continent with over 1.2 billion people. Binance, the worlds leading crypto exchange, has secured a strategic partnership with the Confederation of African Football (CAF).

How to use Google Authenticator? : CoinBase

https://cdn.mos.cms.futurecdn.net/cbX7Z2WGSPP8pRN7q4zAf.jpg|||Binance snaps up Swipe to make cryptocurrency more ...|||1600 x 900

https://sayoho.com/wp-content/uploads/2020/07/20200730124730.jpg|||Killjoy, the new 'Valorant' agent, debuts in August - SayOhO.com - Tech Solutions|||1697 x 1080

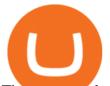

The most used and at the same time the most reliable crypto exchange platform is Binance. Also, Binance extremely easy to use and learn. you can Press J to jump to the feed.

Kevin Durant Is the Face of Crypto Platform Coinbase HYPEBEAST

Gutscheine Review 2021 - Get a 20% Fee Discount - finscout.org

10 New Cryptocurrencies To Be Released On Binance In 2022.

Sign in to your Coinbase account (do this on your desktop web browser; authenticator setup cannot be done via Coinbase mobile app) using your current email, password and 2-step verification method. Navigate to the Security Settings page. Under the Other Options section, select the Select button in the Authenticator App box. Follow the prompts to complete your authenticator setup.

How to Start a Cryptocurrency Exchange Instantly? - 12 Simple .

Binance Research: New Whitepaper Changes Libras Direction .

https://uploads-ssl.webflow.com/5f57e6f89a4eb6925215e9e5/5f84769bd1abb765b1018087\_smartmockups\_k b9frelo.jpg|||The 8 Best Crypto Trading Software Tools for New Investors|||2880 x 1800

http://unblast.com/wp-content/uploads/2021/01/Crypto-Exchange-App-Template.jpg|||Free Crypto Exchange App Template (FIG)|||2000 x 1500

https://www.tradetoolsfx.com/images/ckryptotrading\_gal\_desktop/2018-02-07\_14-40-27.png|||Crypto trading platform TradeToolsFX (TTFX-CTP) - Forex ...||1920 x 1004

Buy/Sell Bitcoin, Ether and Altcoins Cryptocurrency .

(end of excerpt)